## (X)HTML – CSS

Yannick Prié UFR Informatique – Université Lyon 1

UE2.2 – Master SIB M1 – 2004-2005

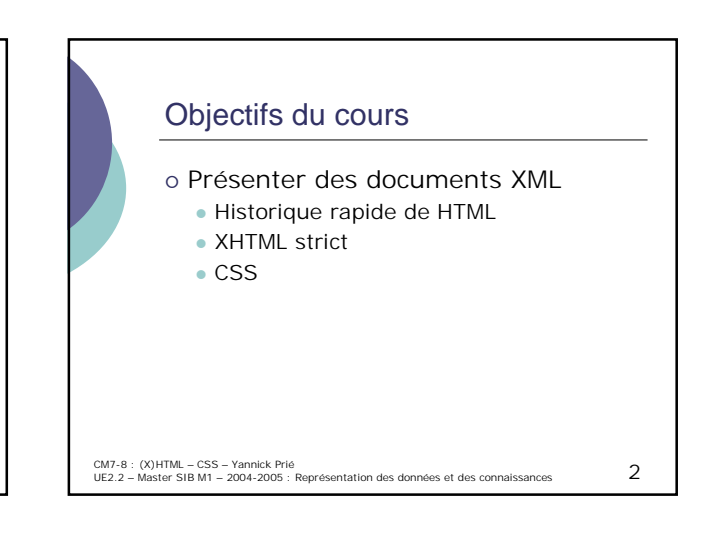

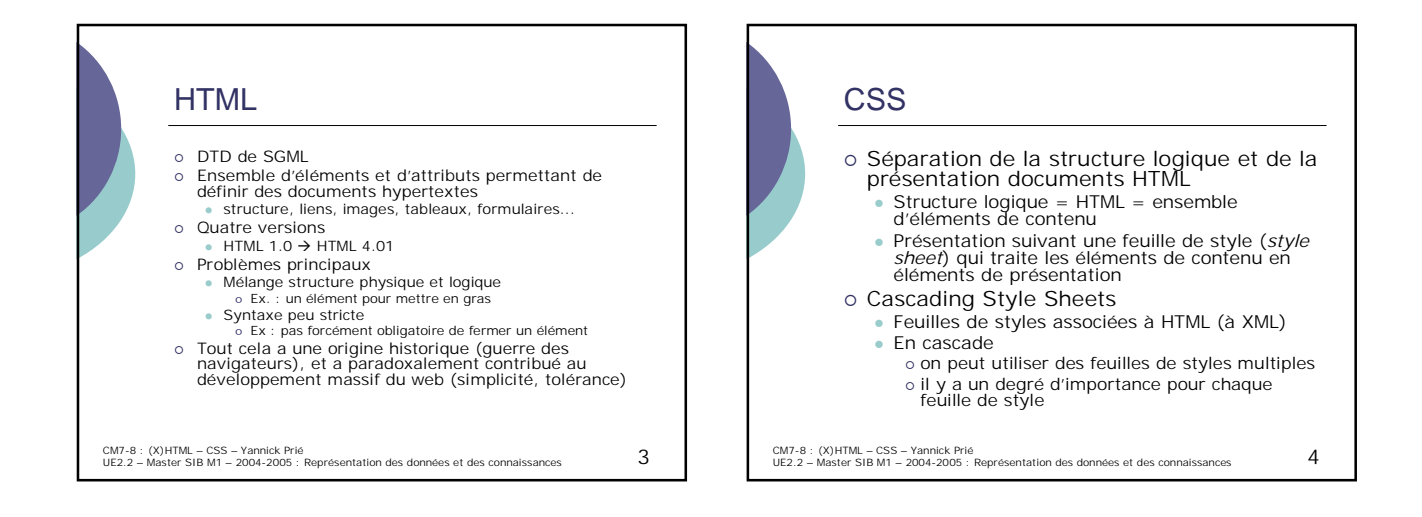

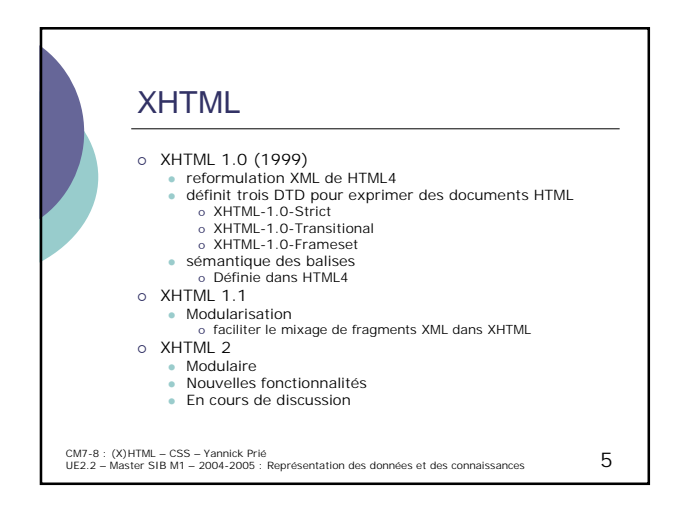

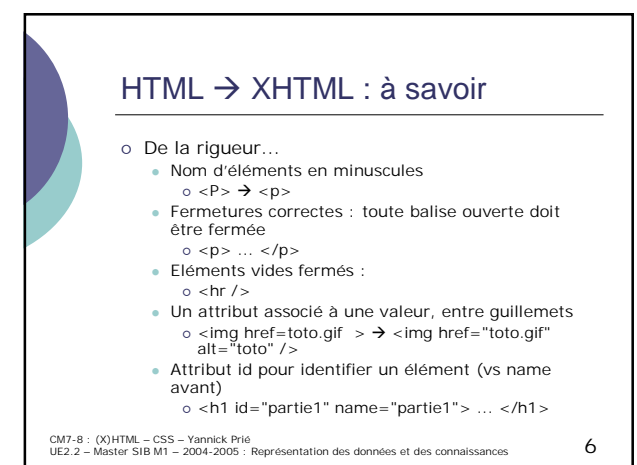

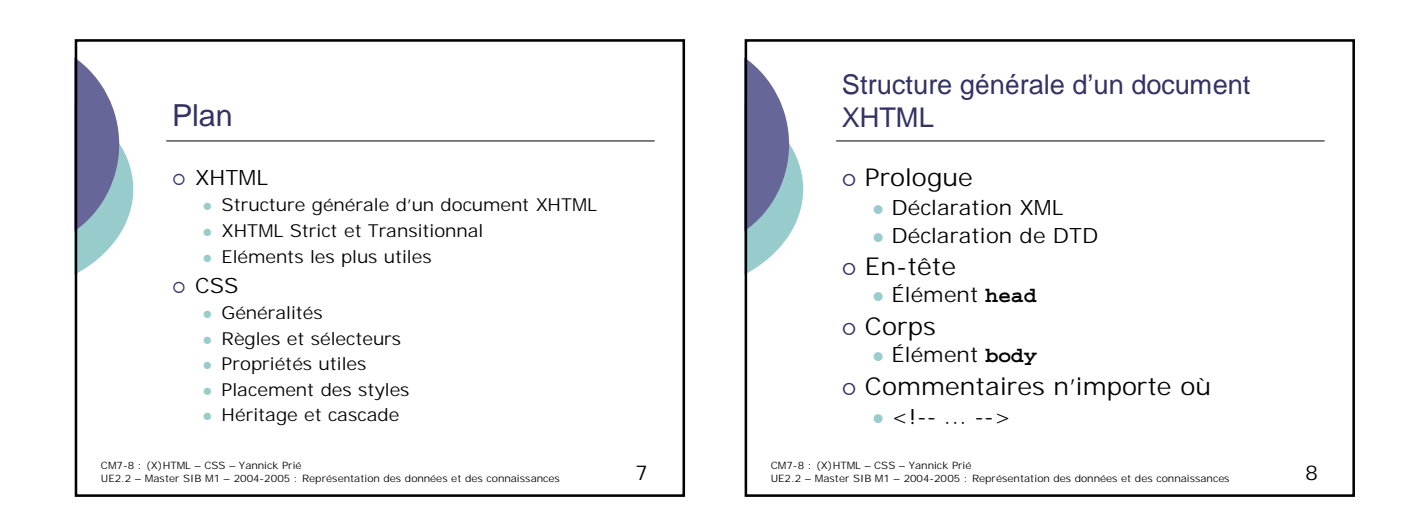

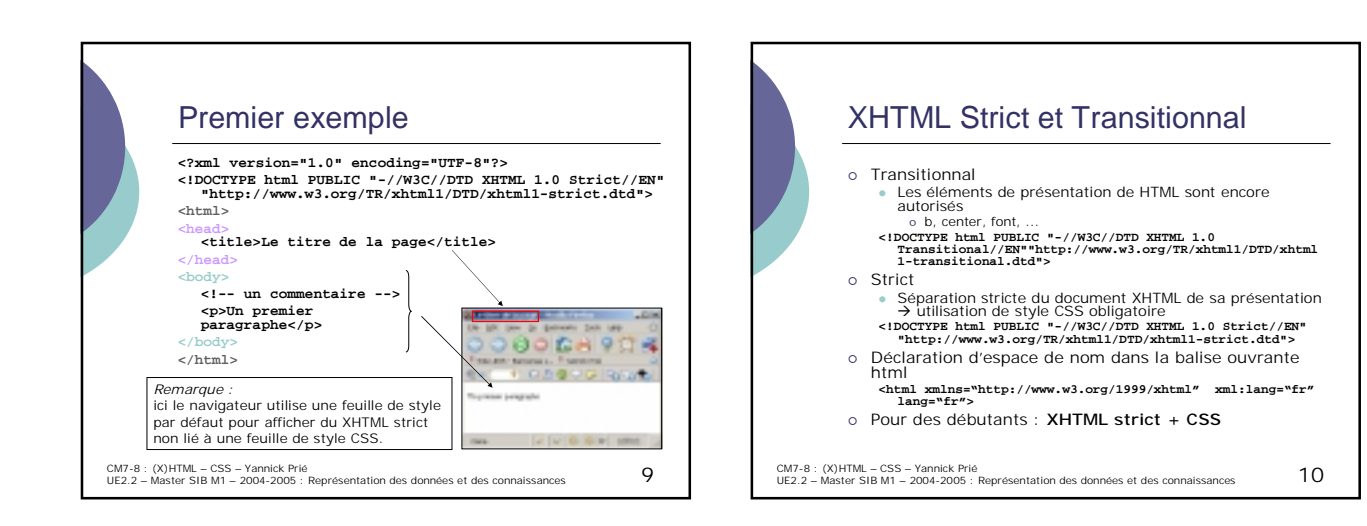

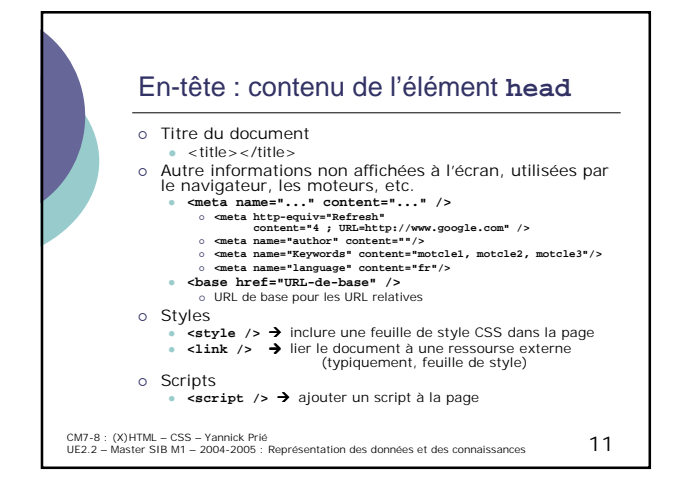

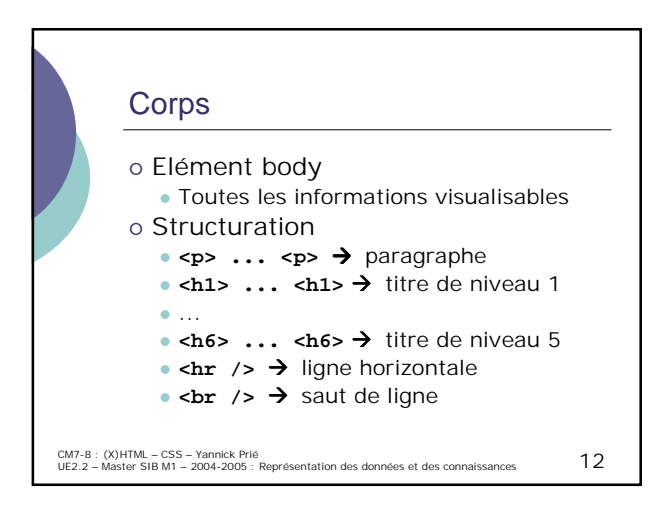

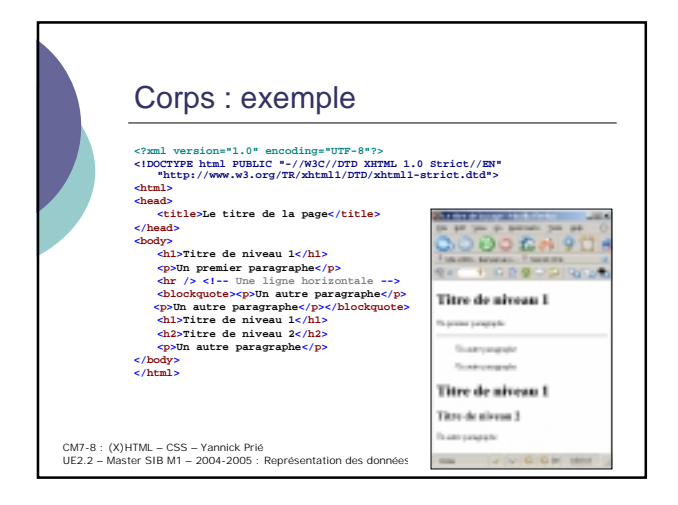

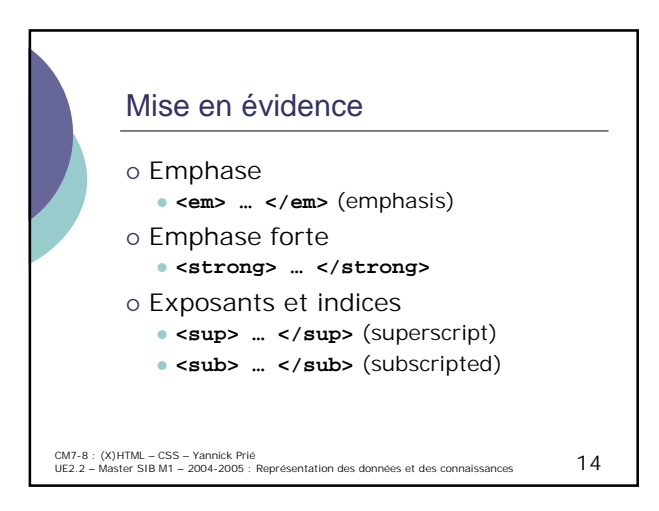

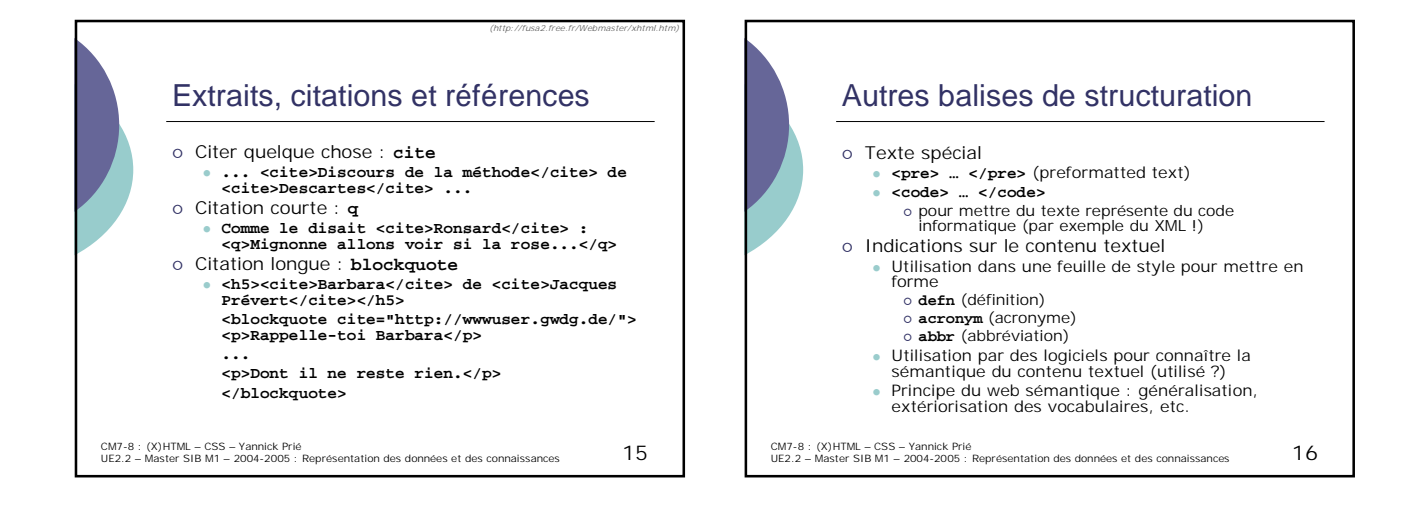

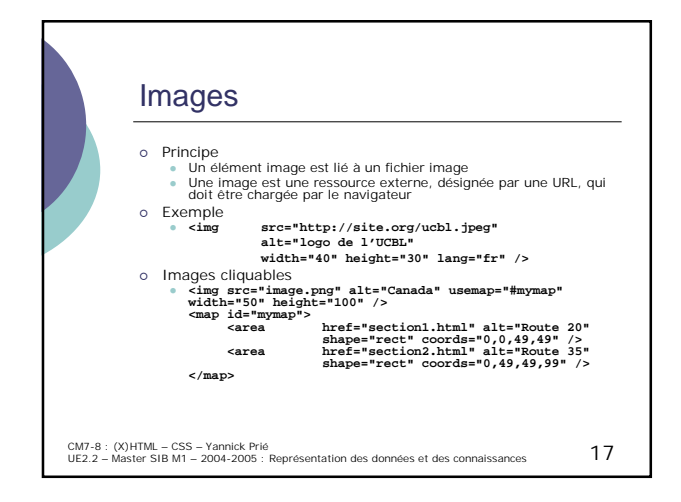

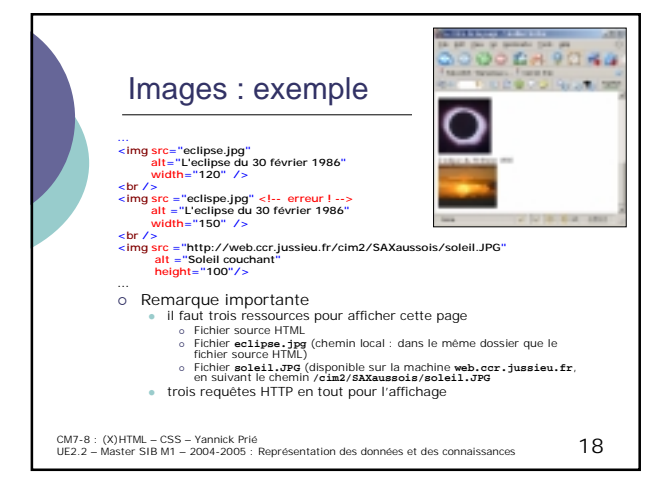

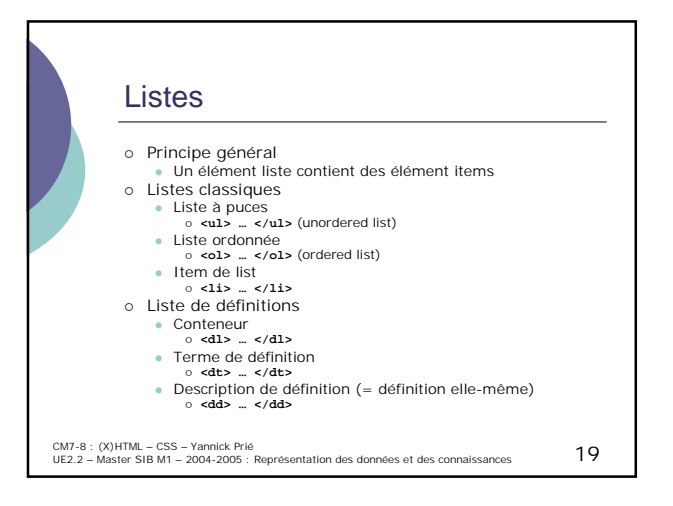

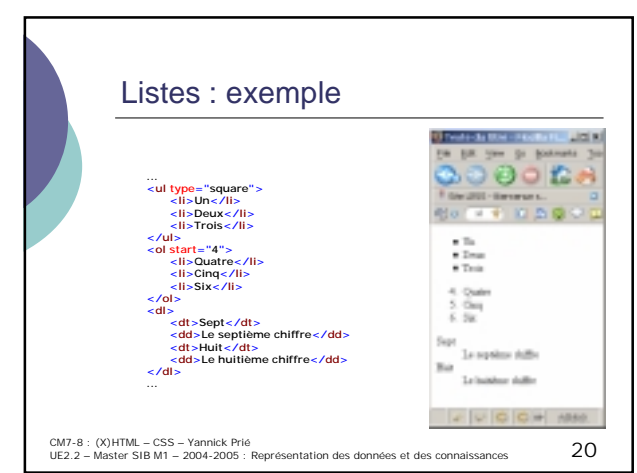

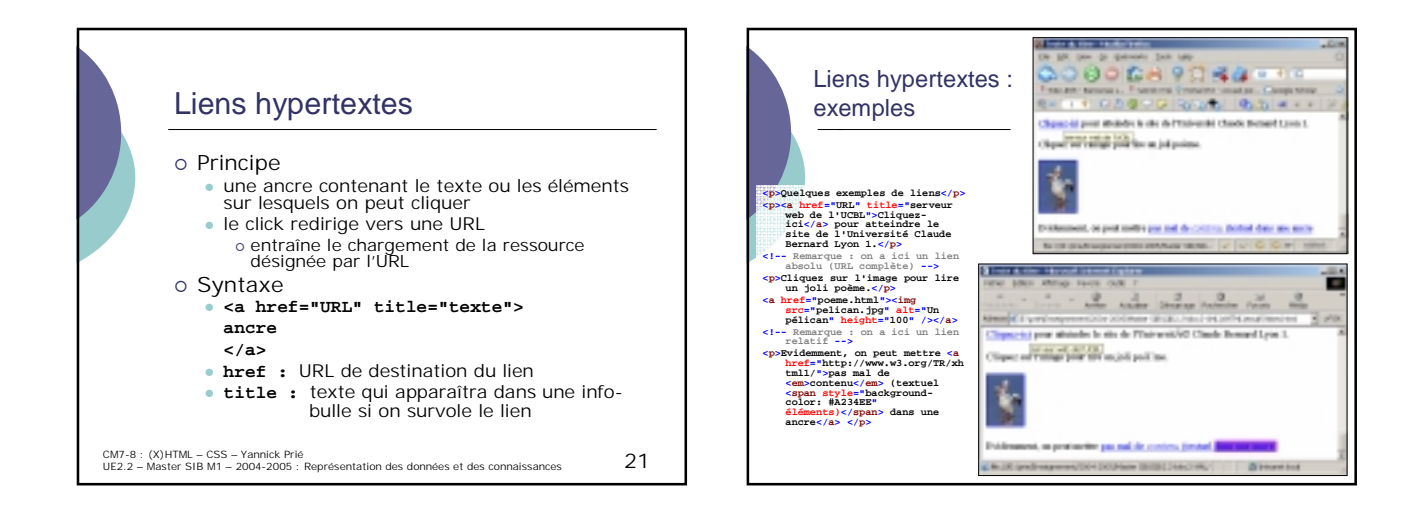

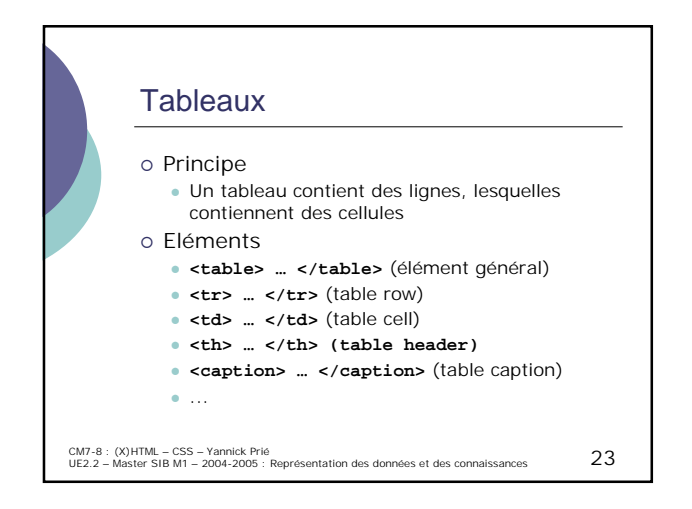

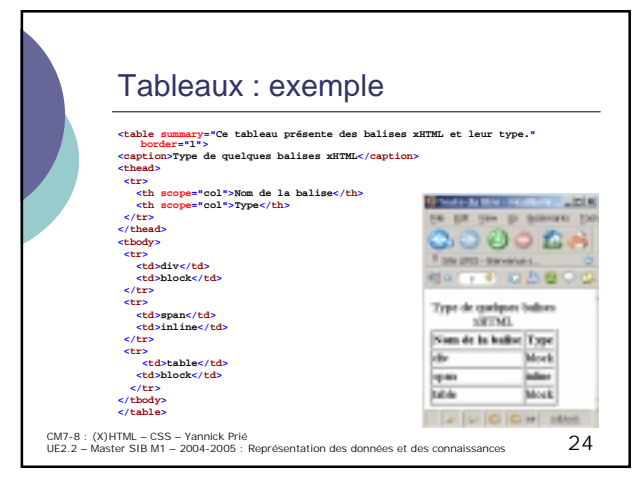

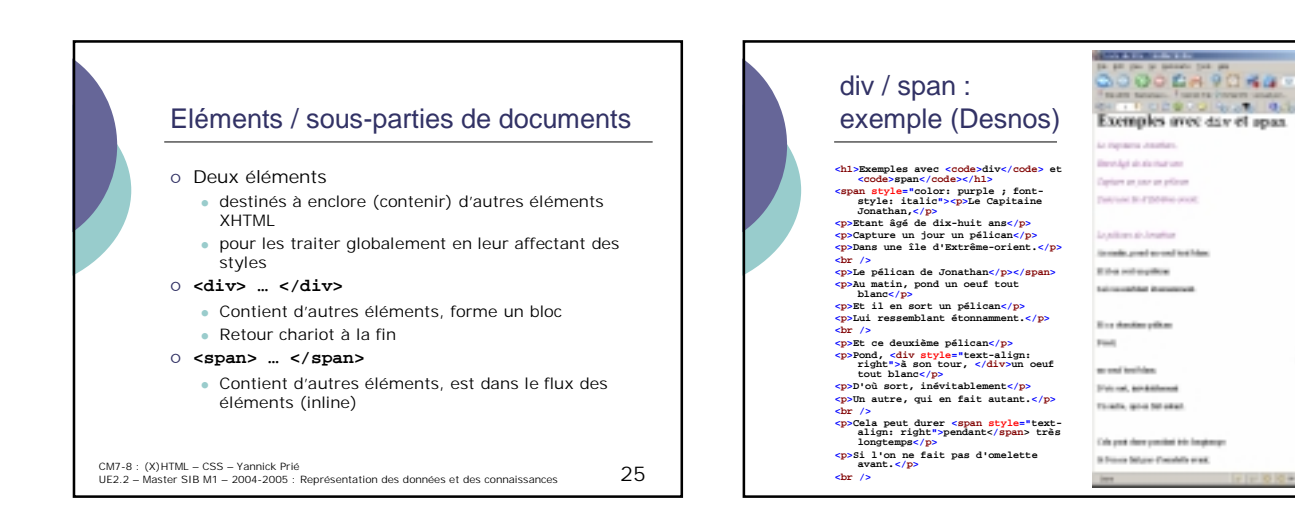

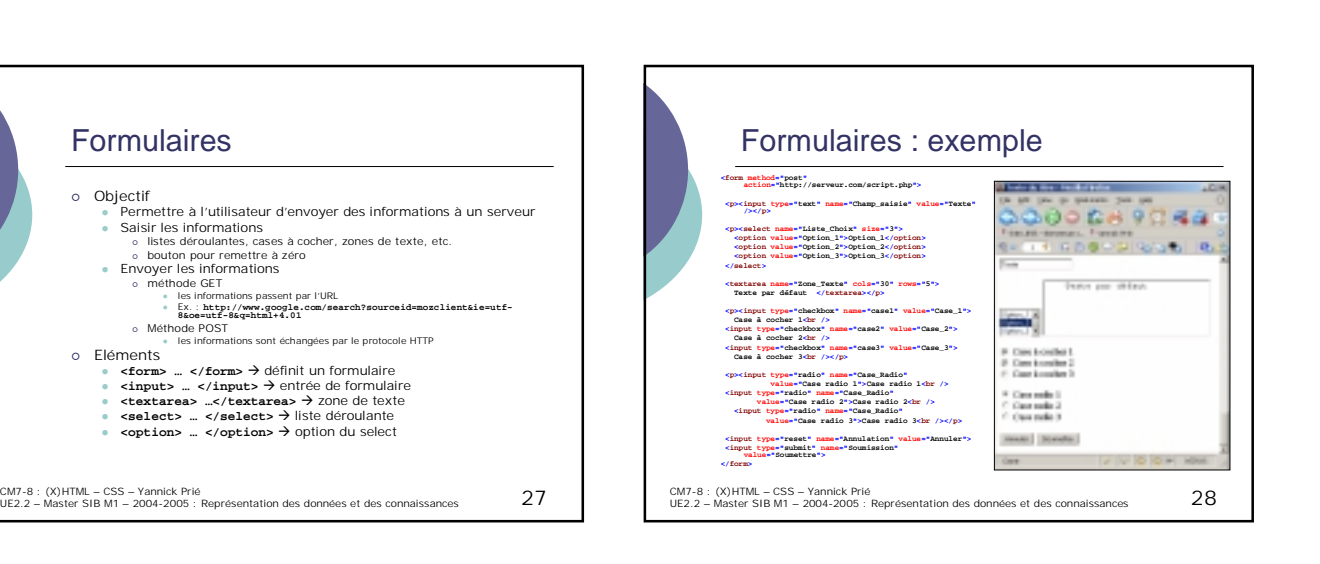

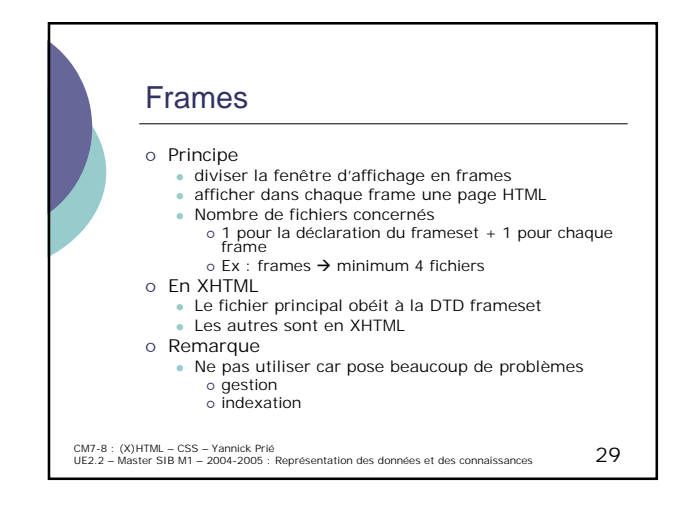

Formulaires

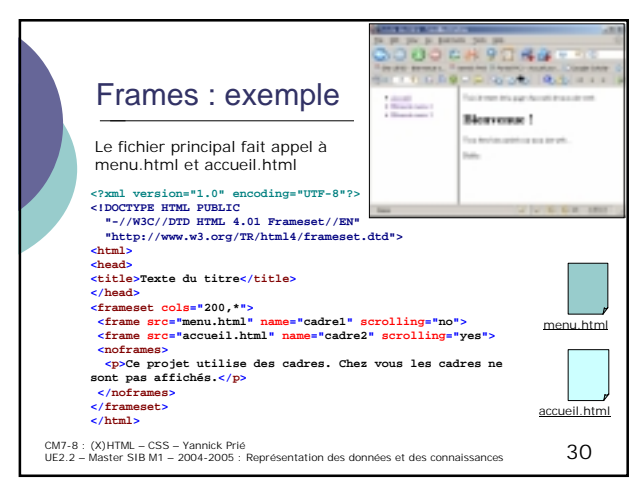

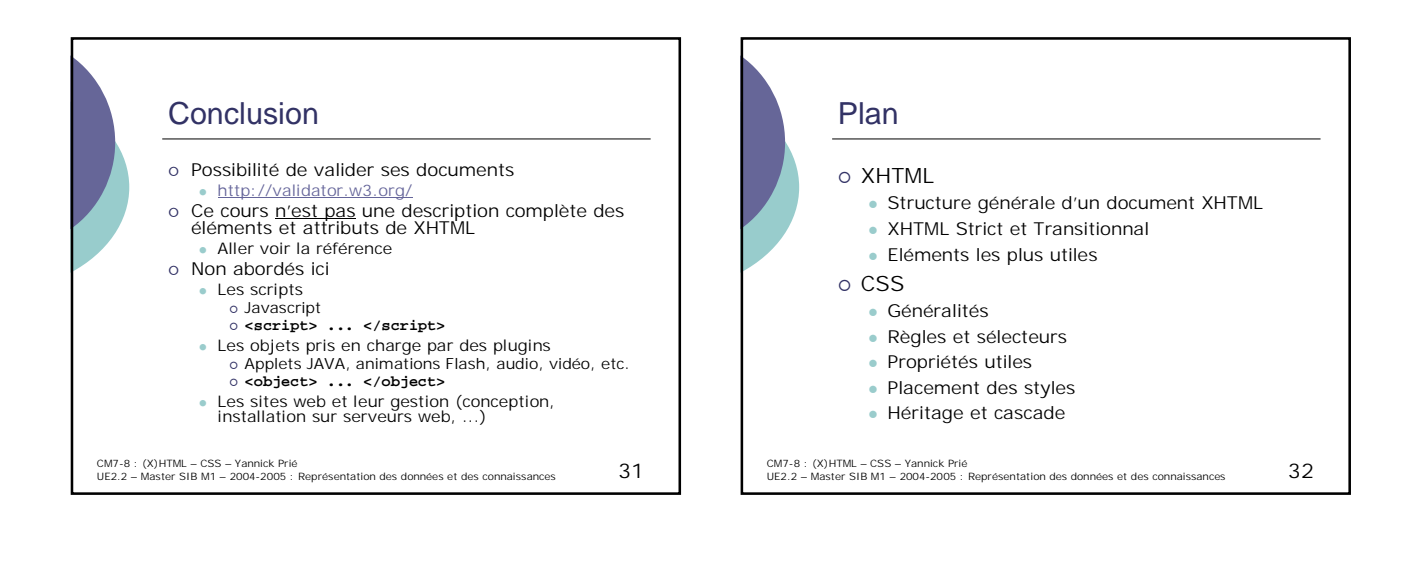

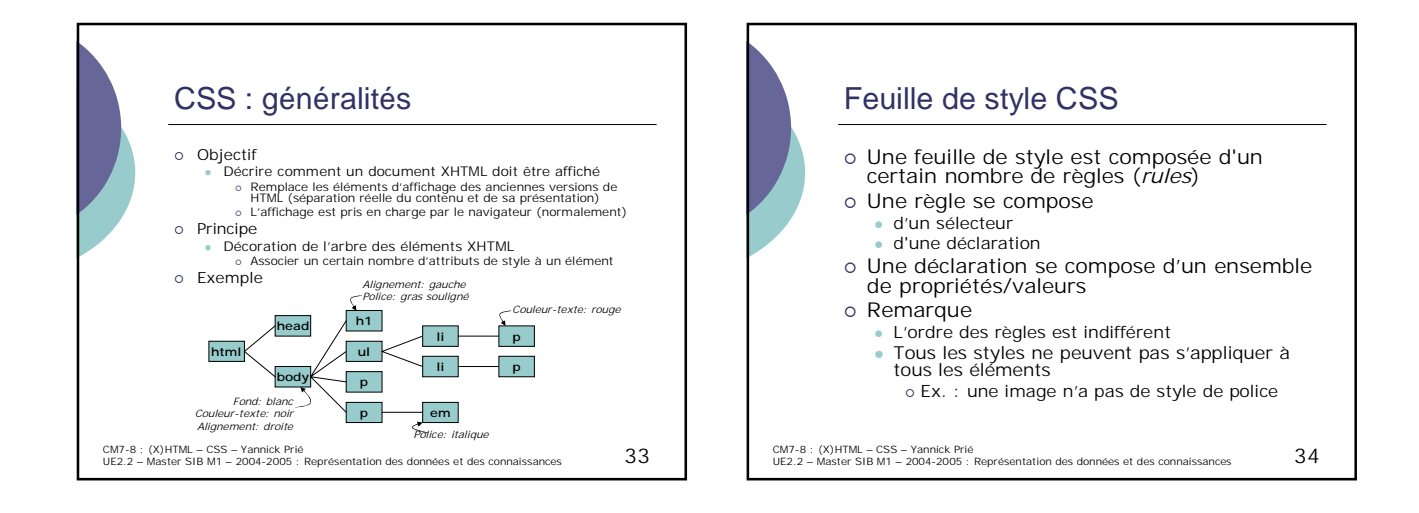

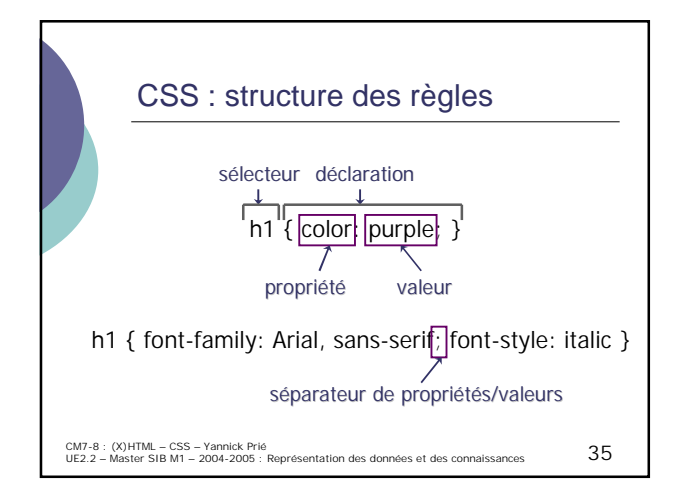

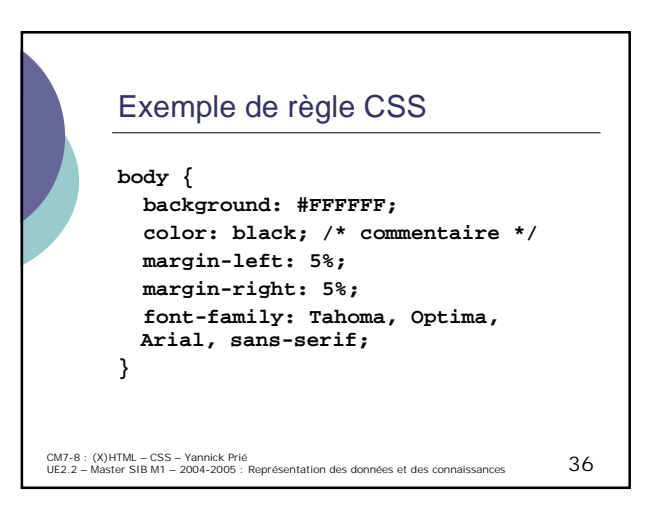

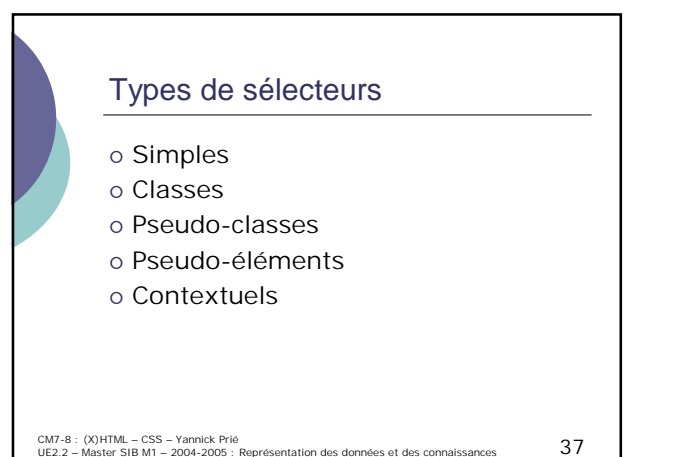

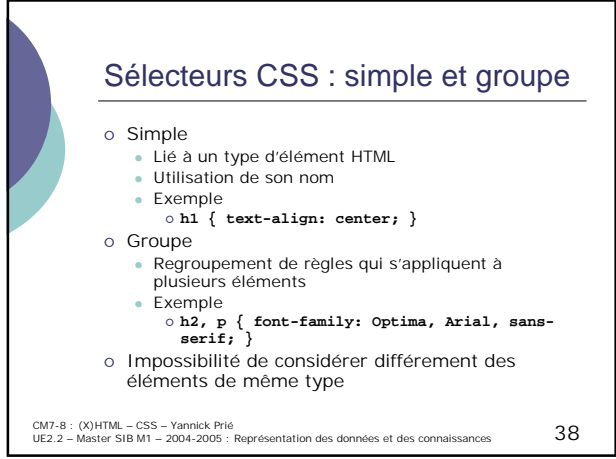

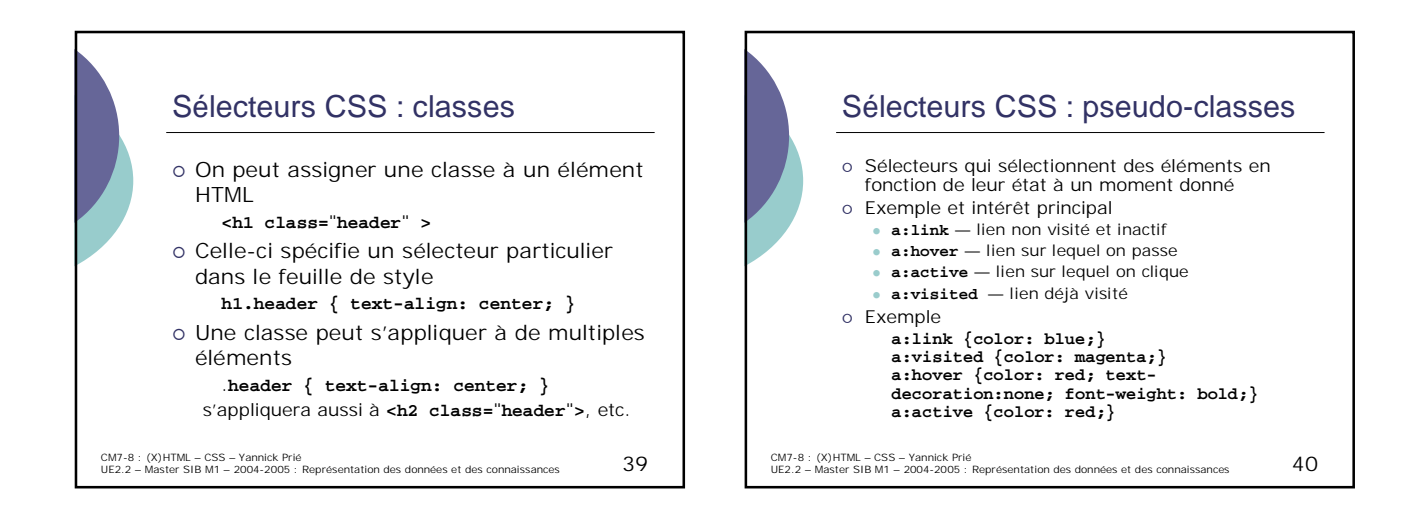

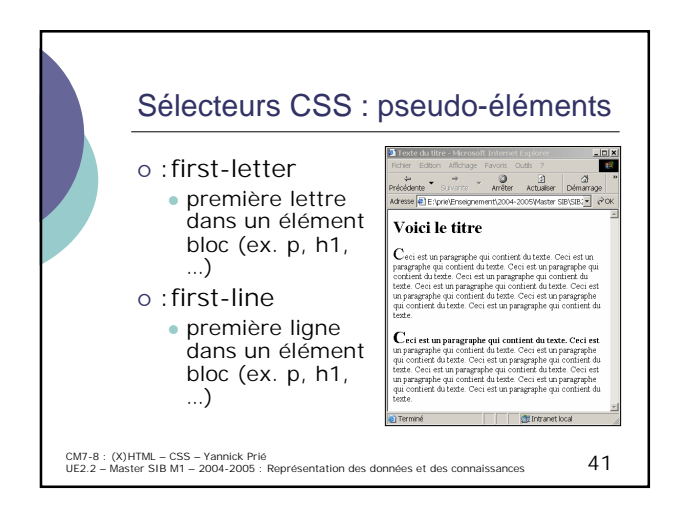

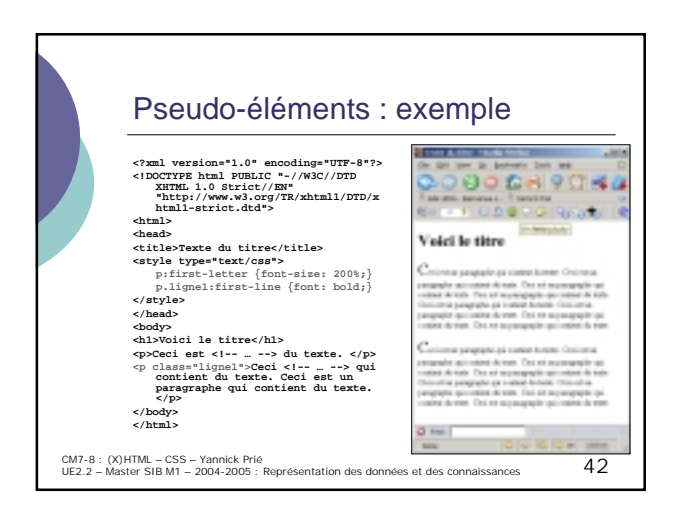

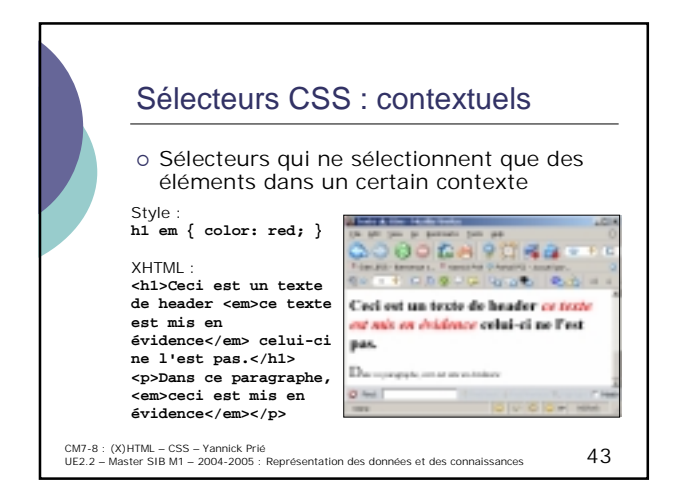

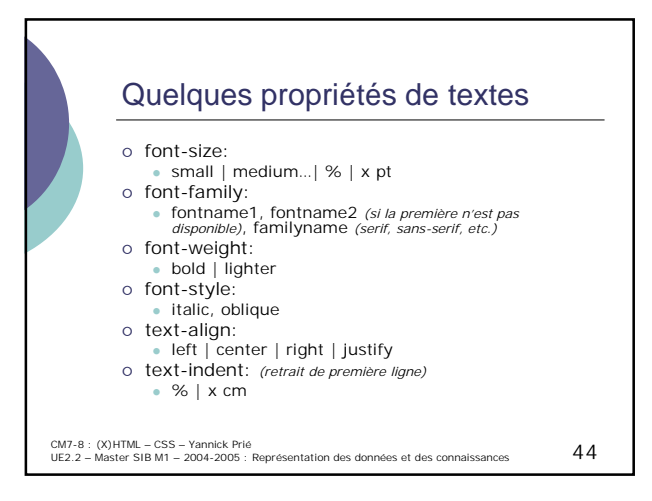

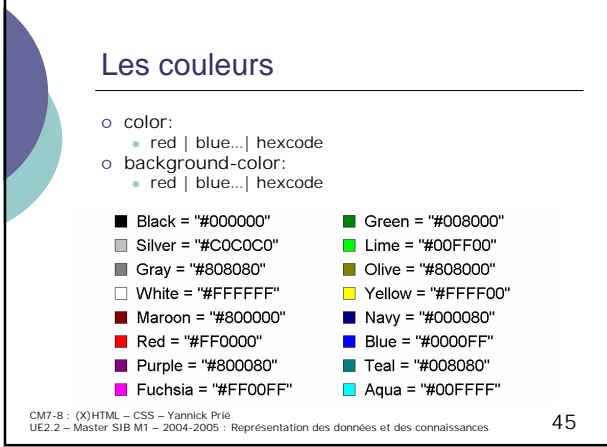

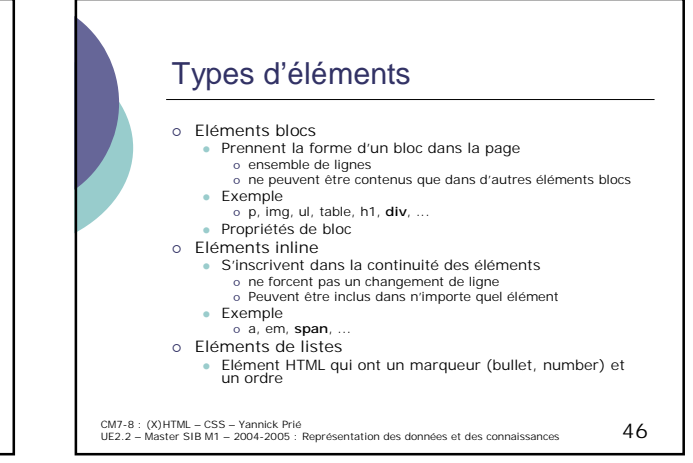

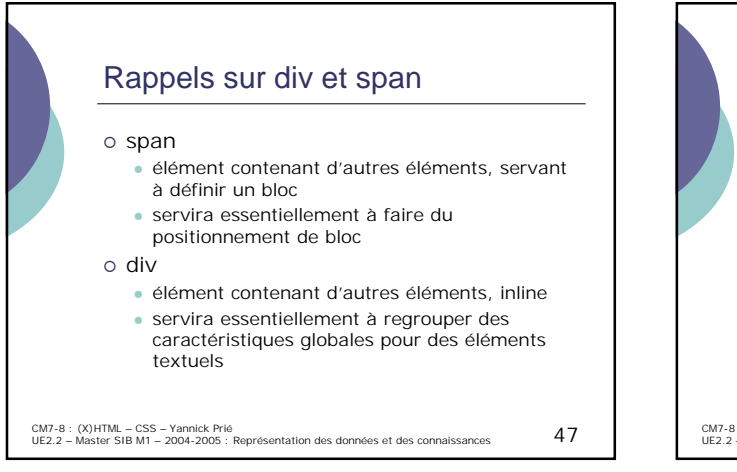

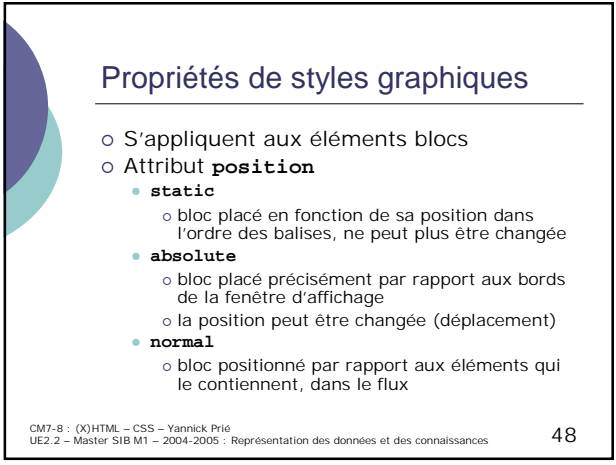

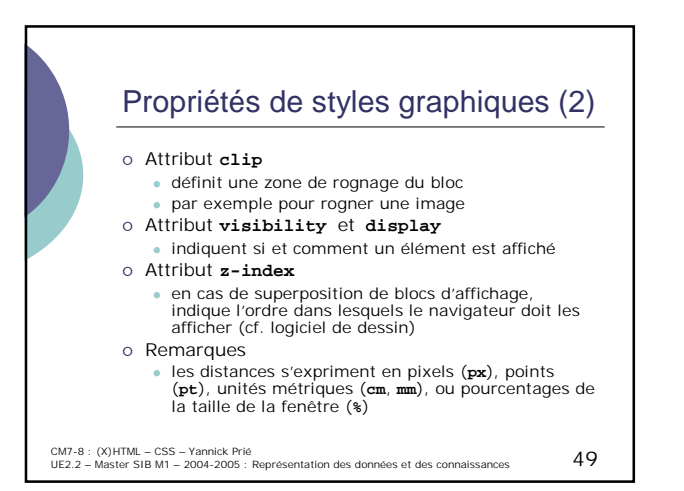

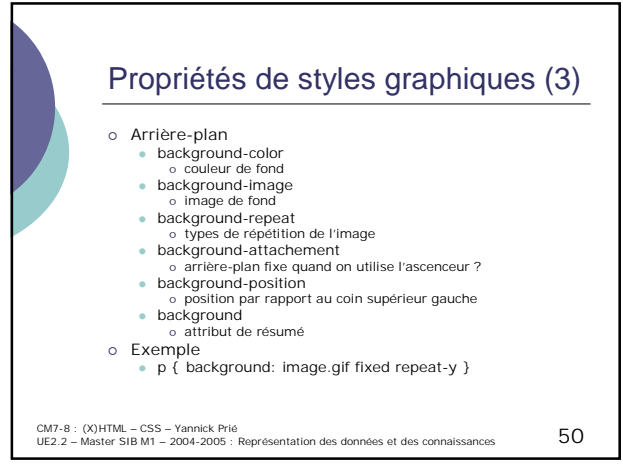

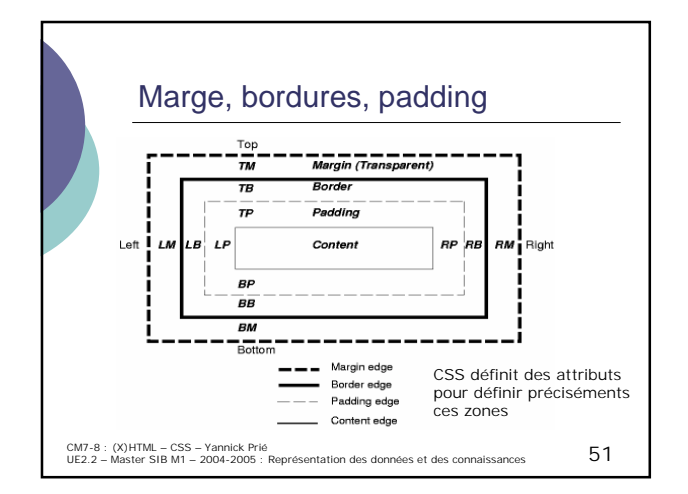

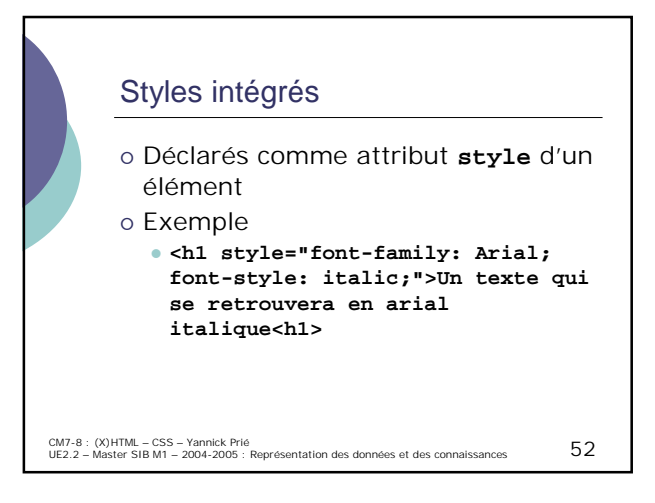

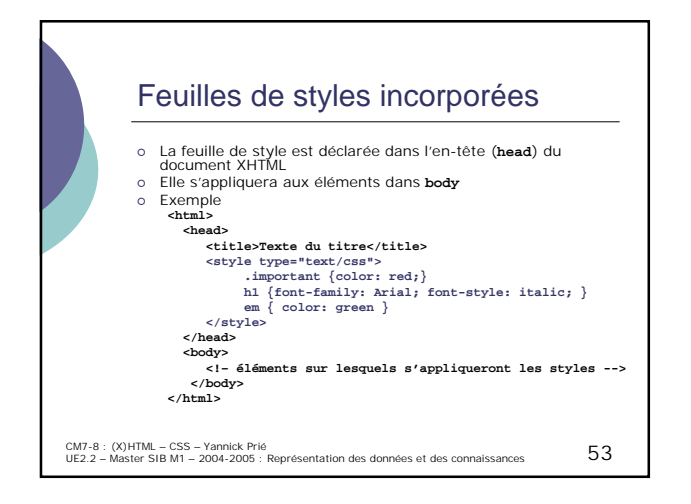

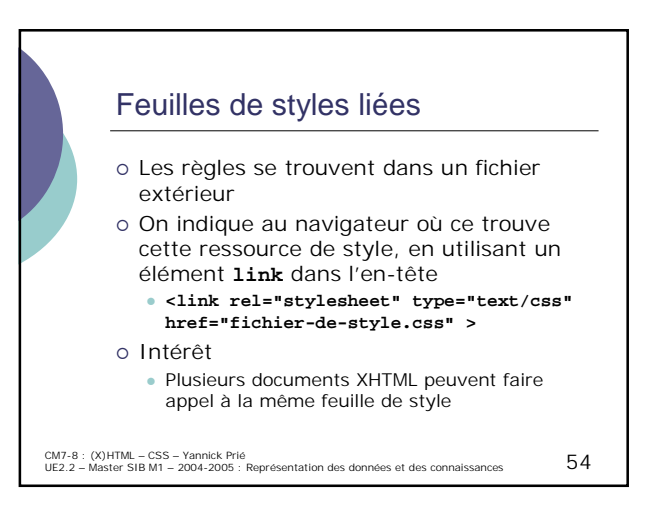

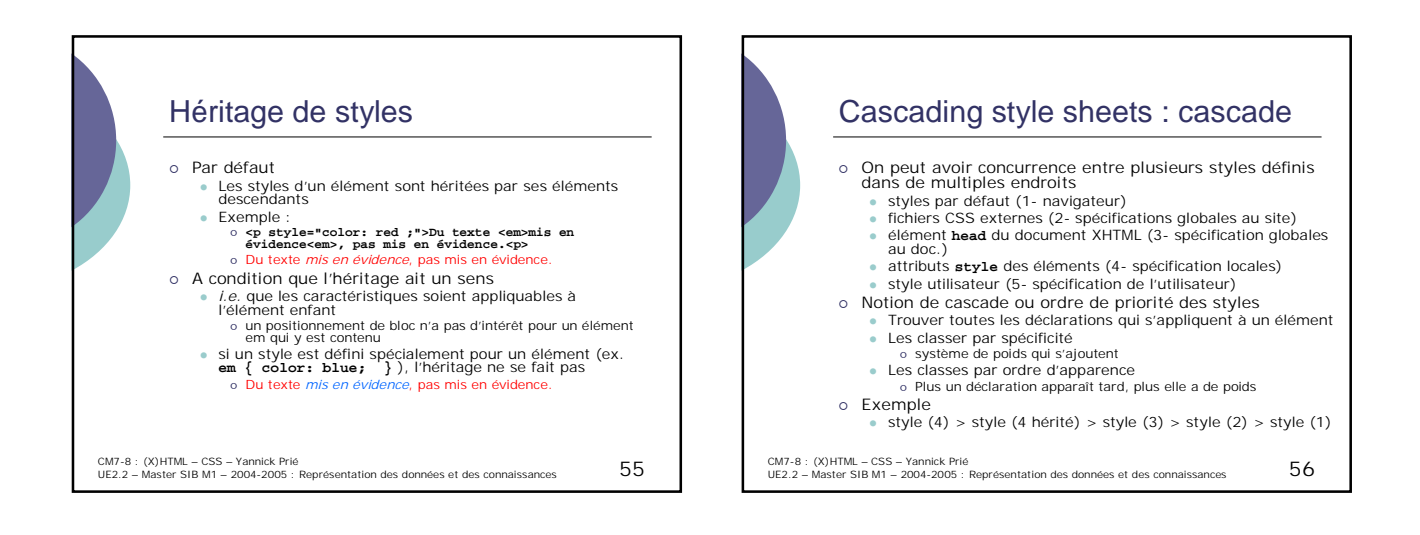

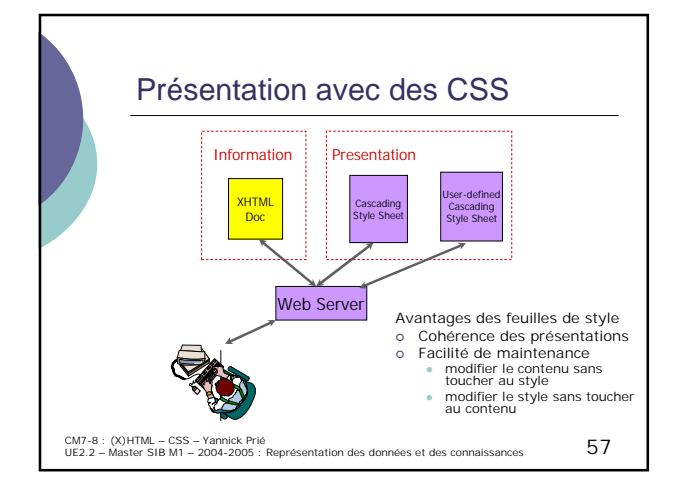

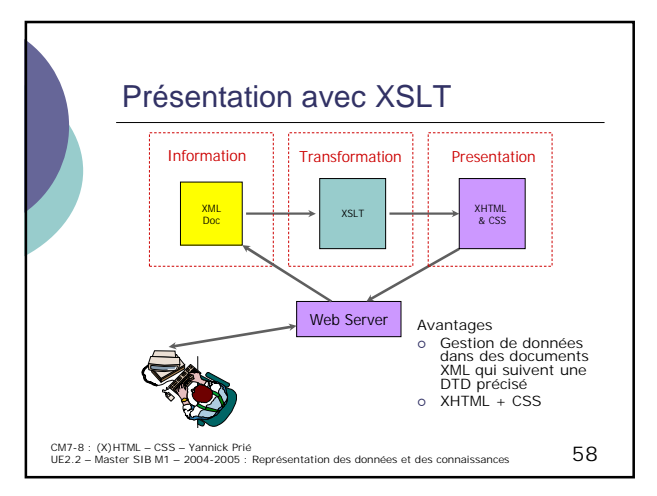

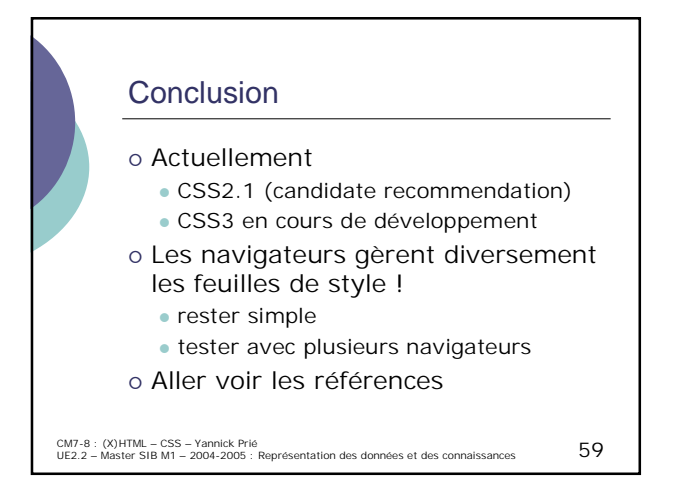

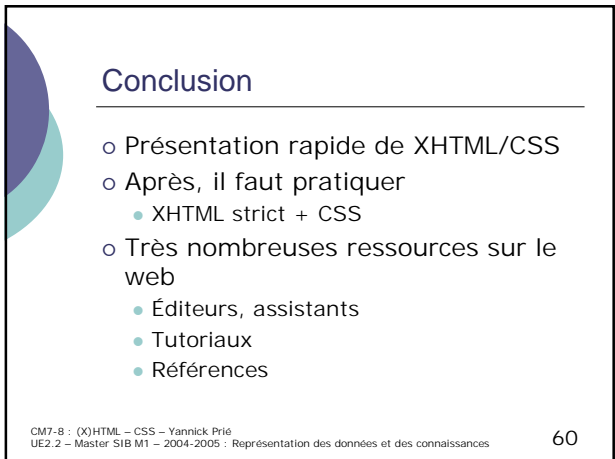

## **Remerciements**

 Professional Web Authoring With XHTML and CSS – Roy Tennant Cours Lionel Médini

CM7-8 : (X)HTML – CSS – Yannick Prié<br>UE2.2 – Master SIB M1 – 2004-2005 : Représentation des données et des connaissances 61